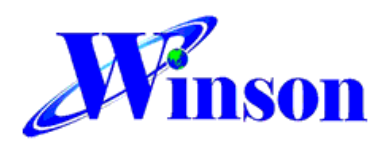

**Winson Semiconductor Corp.** 2F, No.193, Gaotie 8th Road, Zhubei, Hsin Chu, TW Website: www.winson.com.tw

# **WCS current sensor Application note**

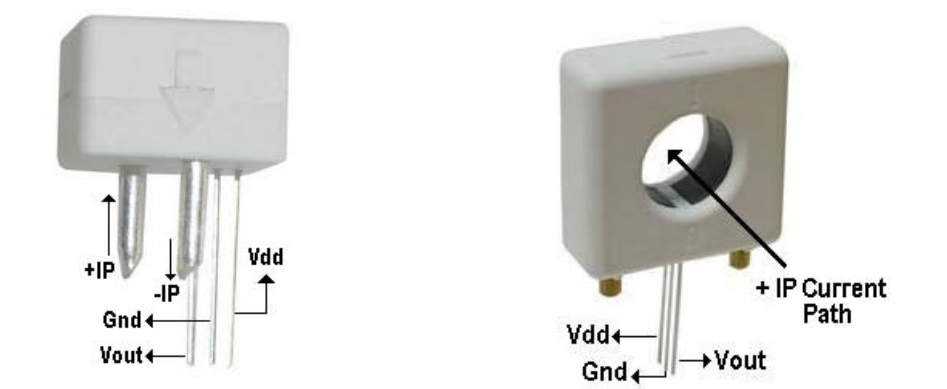

To precisely measure the current by using WCS series products is easy and straight forward. First connect the conductor in series with the current path you plan to measure (or pass conductor through the conductcor hole) and apply 5V between Vdd and Gnd (Fig. above). Then you already finish the hardware settlement of WCS series current sensor.

## **Over current detection:**

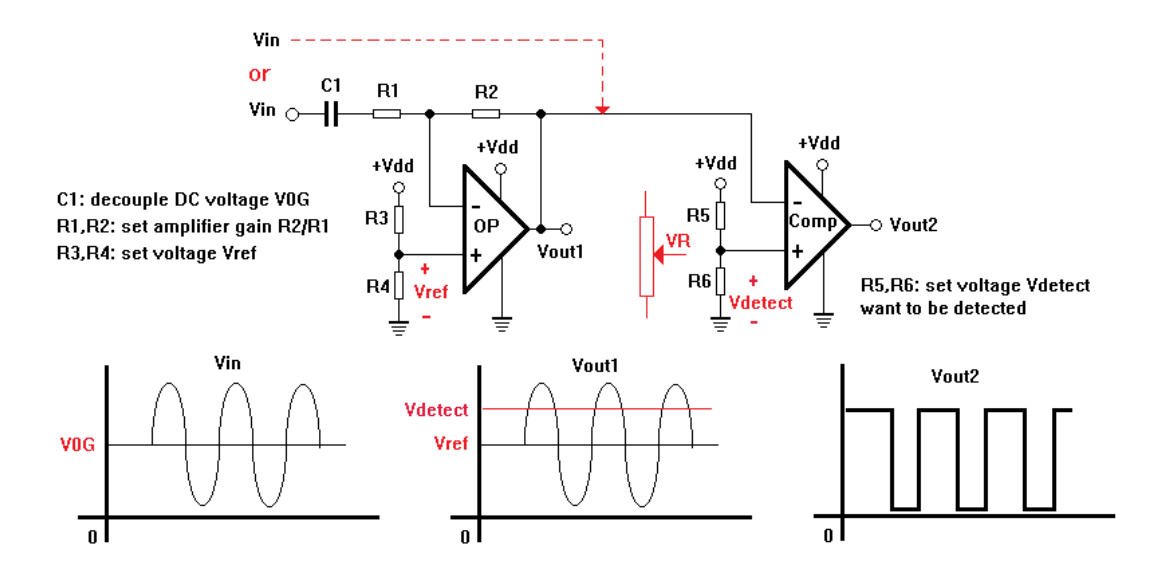

The above circuit can detect current and protect your system from over current or short circuit.

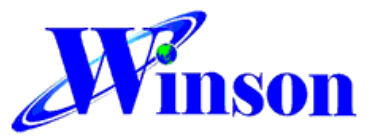

**Winson Semiconductor Corp.** 2F, No.193, Gaotie 8th Road, Zhubei, Hsin Chu, TW Website: www.winson.com.tw

### **DC Current measurement:**

- 1. **Zero current:** measure the output's voltage  $V_{0G}$  when no current pass through.
- 2. **Calibration:** Pass an already known current (for example: 10A) through the current sensor and measure the output voltage  $V_{10A}$ . The sensitivity of this current sensor is **Sensitivity =**  $(V_{10A}-V_{0G})/10A$  **unit: V/A**
- 3. **Start Measurement:** you can measure any current by the following equation. **Current = (Vout-V0G)/Sensitivity (A)**

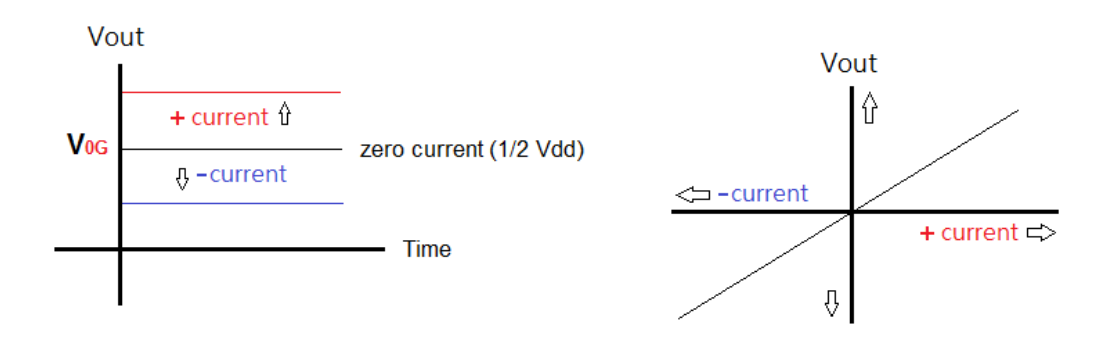

## **AC Average Current measurement:**

1. **Zero current:** measure the output's voltage  $V_{0G}$  when no current through.

#### 2. **Software Solution**:

2.1 Pass an already known AC current (for example: 10A) through the current sensor

2.2 Connect sensor's output signal Vout<sub>10A</sub> directly into analog input of micro-controller

2.3 Write a program to calculate the area of several TT periods of AC signal,

the higher sampling rate per TT period the more precision you get.

2.4 Divide "Area/TT" and get the average value of Vout<sub>10A</sub>

Vout<sub>10A</sub> <sub>average</sub> = Average(Σ|Vout-V<sub>0G</sub>|)

2.5 Calibrate the Sensitivity of current sensor by

**Sensitivity =** Vout<sub>10A</sub> average **/10** unit: V/A

2.6 Start Meaurement**:** Use the same program to measure any current by equation  $Current = Vout/sensitivity (A)$ 

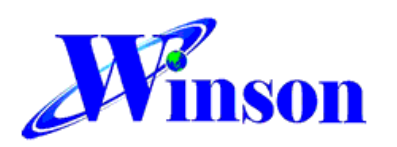

**Winson Semiconductor Corp.** 

Tel:886-3-6673166<br>Tel:886-3-6673166 Fax:886-3-6673167<br>2F, No.193, Gaotie 8th Road, Zhubei, Hsin Chu, TW Website: www.winson.com.tw

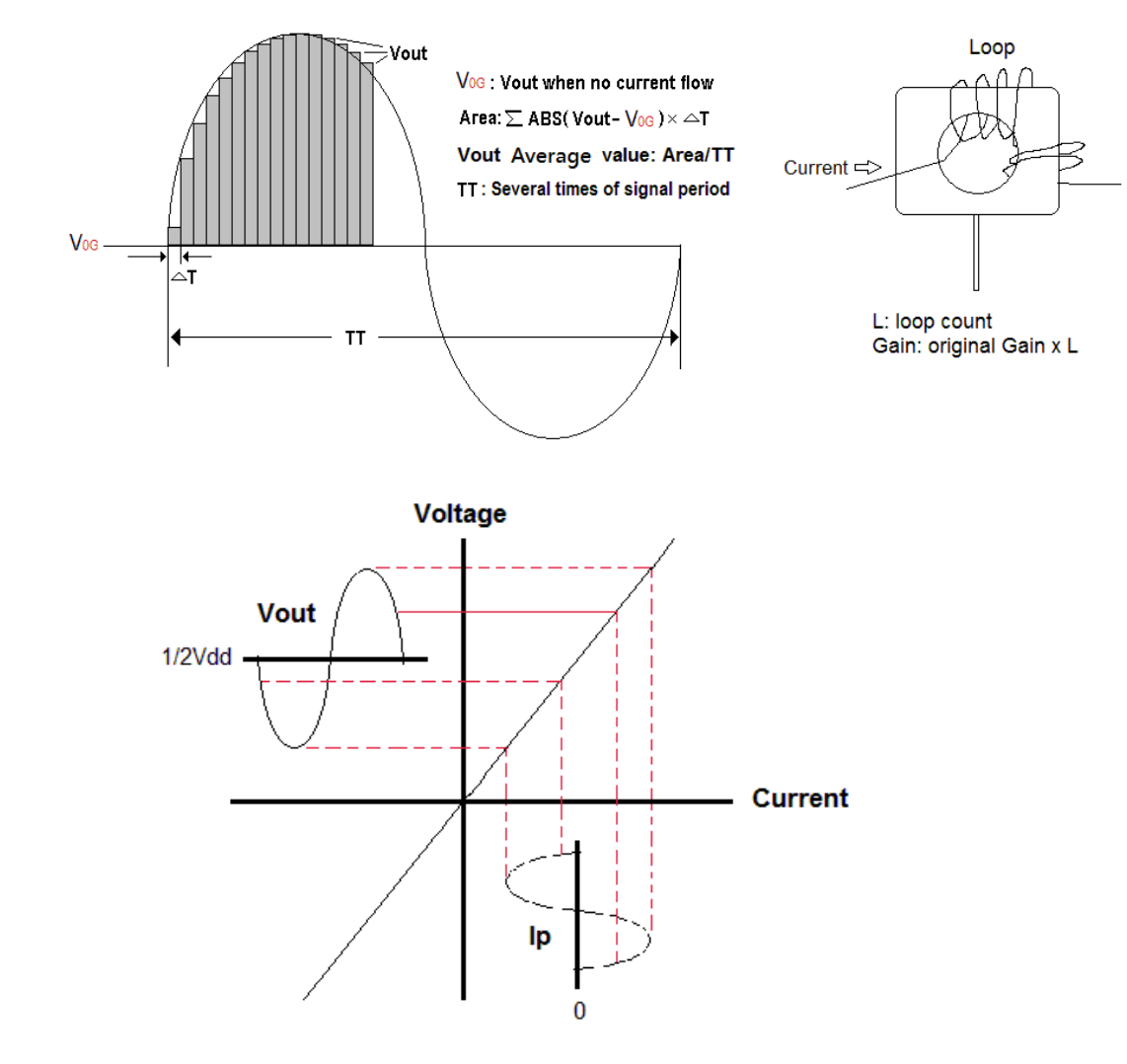

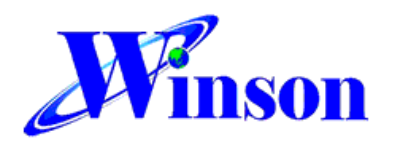

**Winson Semiconductor Corp.** 2F, No.193, Gaotie 8th Road, Zhubei, Hsin Chu, TW Website: www.winson.com.tw

#### 3. **Hareware Solution**:

3.1 Pass an already known AC current (for example: 10A) through the current sensor

3.2 Connect sensor's output signal Vout<sub>10A</sub> into AC amplifier circuit listed below to remove DC part V<sub>0G</sub> and amplify it, Amplify Gain =R2/R1

- 3.3 Procure the average value of Vout<sub>10A</sub> and calculate sensitivity **Sensitivity = Vout<sub>10A</sub>/10** unit: V/A
- 3.4 Start Meaurement**:** measure any current by the following equation Current = Vout/sensitivity (A)

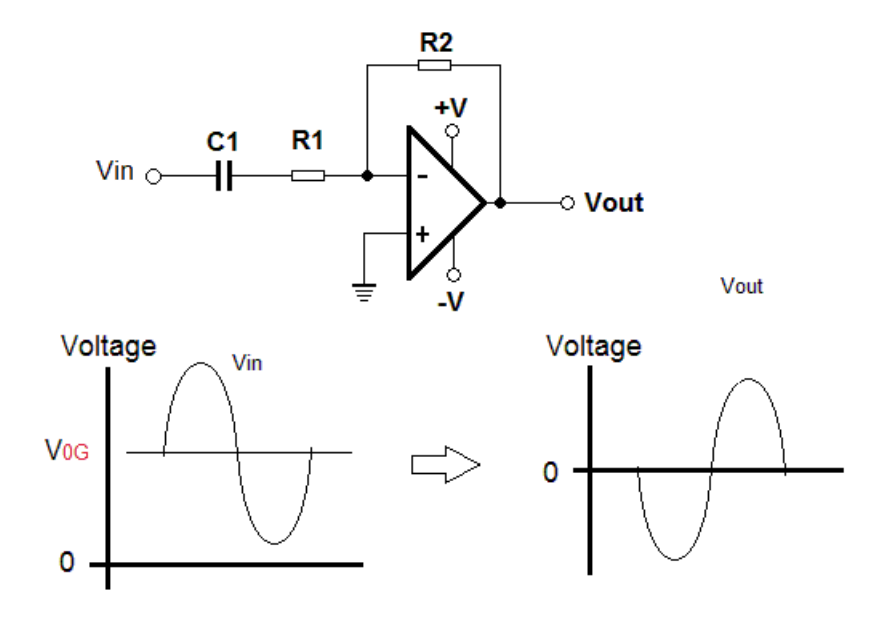